**Чернівецький національний університет імені Юрія Федьковича** Навчально-науковий інститут фізико-технічних та комп'ютерних наук

Кафедра інформаційних технологій та комп'ютерної фізики

## **СИЛАБУС навчальної дисципліни**

## **«Методи цифрової обробки зображень»** (вибіркова)

## **Освітньо-професійна програма «**Інформаційні системи та технології»

**Спеціальність** 126 Інформаційні системи та технології

**Галузь знань** 12 Інформаційні технології

**Рівень вищої освіти** перший бакалаврський

**Мова навчання** українська

**Розробник:** Баловсяк Сергій Васильович, доцент кафедри КСМ, доцент кафедри ІТтаКФ (за сумісництвом), доктор технічних наук

**Профайл викладача:**  <https://csn.chnu.edu.ua/employees/balovsyak-sergij-vasylovych>

**Контактний тел.** +380372509432 **E-mail:** [s.balovsyak@chnu.edu.ua](mailto:s.balovsyak@chnu.edu.ua)

**Сторінка курсу в Moodle:**  <https://moodle.chnu.edu.ua/course/view.php?id=2631#section-0>

**Консультації:** Очні або on-line: згідно з розкладом (1 раз у 2 тижні)

#### **1. Анотація дисципліни**

Курс «Методи цифрової обробки зображень» призначений для розширення компетентностей випускників спеціальності 126 «Інформаційні системи та технології» в галузі прикладного застосування комп'ютерних систем обробки зображень в наукових дослідженнях та на виробництві. Введення курсу в навчальний план дозволяє надати студентам додаткові знання та практичні навички, які вони зможуть застосовувати як при подальшому навчанні, так і в майбутній професійній діяльності.

**2. Мета навчальної дисципліни:** формування необхідного рівня теоретичної і практичної підготовки студентів для грамотного використання ними знань про принципи цифрової обробки зображень, що є необхідним при вивченні суміжних дисциплін та у майбутній професійній діяльності, де потребуються теоретичні знання і практичні навички з застосування комп'ютерної інженерії та комп'ютерноінтегрованих технологій для вирішення прикладних завдань, провадження комп'ютерної техніки в різноманітні виробничі і технологічні процеси.

**Завдання –** навчити майбутніх фахівців з потрібною для практичних задач точністю та швидкодією виконувати цифрову обробку зображень, а саме їх фільтрацію, аналіз і розпізнавання; забезпечити практичне застосування методів цифрової обробки зображень у просторовій і частотній областях; підготувати студентів до практичного вирішення основних задач цифрового оброблення зображень: фільтрації, аналізу і розпізнавання.

**3. Пререквізити.** Для коректного розуміння і засвоєння матеріалу даного курсу слухачі повинні попередньо пройти курси: теорія алгоритмів та програмування, дискретна математика. Доцільно також мати певні уявлення з архітектури комп'ютерів, комп'ютерної графіки. Результати навчання за цим курсом потрібні при вивченні дисципліни «Прикладне застосування вейвлет аналізу у фізиці» та виконанні бакалаврської роботи.

#### **4. Результати навчання**

У результаті вивчення навчальної дисципліни студент повинен

**Знати:** сучасні методи та програмні засоби для зчитування, візуалізації та збереження зображень; основні моделі шумів і спотворень зображень; сучасні методи підвищення візуальної якості зображень; методи фільтрації зображень у просторовій і частотній областях; основні методи виділення контурів і деконволюції зображень; методи сегментації зображень і детектування відрізків прямих, кіл та еліпсів; основи вейвлет-фільтрація зображень; принципи побудови детекторів руху на зображеннях; методи виділення зображень облич.

**Вміти:** вибирати метод цифрової обробки зображень для вирішення прикладної задачі, виконувати його програмну реалізацію і тестування; оцінювати достовірність одержаних результатів при цифровій обробці зображень.

#### **Набути компетентностей** :

КЗ - загальних

КЗ2. Здатність застосовувати знання у практичних ситуаціях.

КЗ3. Здатність до розуміння предметної області та професійної діяльності.

КЗ5. Здатність вчитися і оволодівати сучасними знаннями.

## КС – спеціальних (фахових)

КС 2. Здатність застосовувати стандарти в області інформаційних систем та технологій при розробці функціональних профілів, побудові та інтеграції систем, продуктів, сервісів і елементів інфраструктури організації.

КС 3. Здатність до проектування, розробки, налагодження та вдосконалення системного, комунікаційного та програмноапаратного забезпечення інформаційних систем та технологій, Інтернету речей (ІоТ), комп'ютерно-інтегрованих систем та системної мережної структури, управління ними.

КС 4. Здатність проектувати, розробляти та використовувати засоби реалізації інформаційних систем, технологій та інфокомунікацій (методичні, інформаційні, алгоритмічні, технічні, програмні та інші).

КС 6. Здатність використовувати сучасні інформаційні системи та технології (виробничі, підтримки прийняття рішень, інтелектуального аналізу даних та інші), методики й техніки кібербезпеки під час виконання функціональних завдань та обов'язків.

## ПРН - програмні результати навчання

ПРН 2. Застосовувати знання фундаментальних і природничих наук, системного аналізу та технологій моделювання, стандартних алгоритмів та дискретного аналізу при розв'язанні задач проектування і використання інформаційних систем та технологій.

ПРН 3. Використовувати базові знання інформатики й сучасних інформаційних систем та технологій, навички програмування, технології безпечної роботи в комп'ютерних мережах, методи створення баз даних та інтернет-ресурсів, технології розроблення алгоритмів і комп'ютерних програм мовами високого рівня із застосуванням об'єктноорієнтованого програмування для розв'язання задач проектування і використання інформаційних систем та технологій.

ПРН 6. Демонструвати знання сучасного рівня технологій інформаційних систем, практичні навички програмування та використання прикладних і спеціалізованих комп'ютерних систем та середовищ з метою їх запровадження у професійній діяльності. ПРН 7. Обґрунтовувати вибір технічної структури та розробляти відповідне програмне забезпечення, що входить до складу інформаційних систем та технологій.

| Назва навчальної дисципліни Методи цифрової обробки зображень |                   |                              |              |       |                            |        |           |                                                                                |                                                         |                      |                          |                                      |
|---------------------------------------------------------------|-------------------|------------------------------|--------------|-------|----------------------------|--------|-----------|--------------------------------------------------------------------------------|---------------------------------------------------------|----------------------|--------------------------|--------------------------------------|
|                                                               |                   | Кількість<br>Кількість годин |              |       |                            |        |           |                                                                                |                                                         |                      |                          |                                      |
| Форма<br>навчання                                             | підготовки<br>Pik | $\mathbf{\Omega}$<br>eme     | тiв<br>креди | годин | <b>модулів</b><br>змістови | лекції | практичні | <u>ʻZ</u><br>≏<br>pc<br>$\tilde{\boldsymbol{\kappa}}$<br>emi <sub>H</sub><br>ల | $\cdot$ $\,$<br>$\mathbf{H}$<br>∍<br>par<br>c<br>ے<br>ನ | самостійна<br>робота | індивідуальн<br>завдання | Вид<br>підсум-<br>кового<br>контролю |
| Денна                                                         | ↑                 |                              | 3            | 90    | $\overline{2}$             | 15     | ۰         |                                                                                | 15                                                      | 60                   |                          | Залік                                |

**5. Опис навчальної дисципліни 5.1. Загальна інформація**

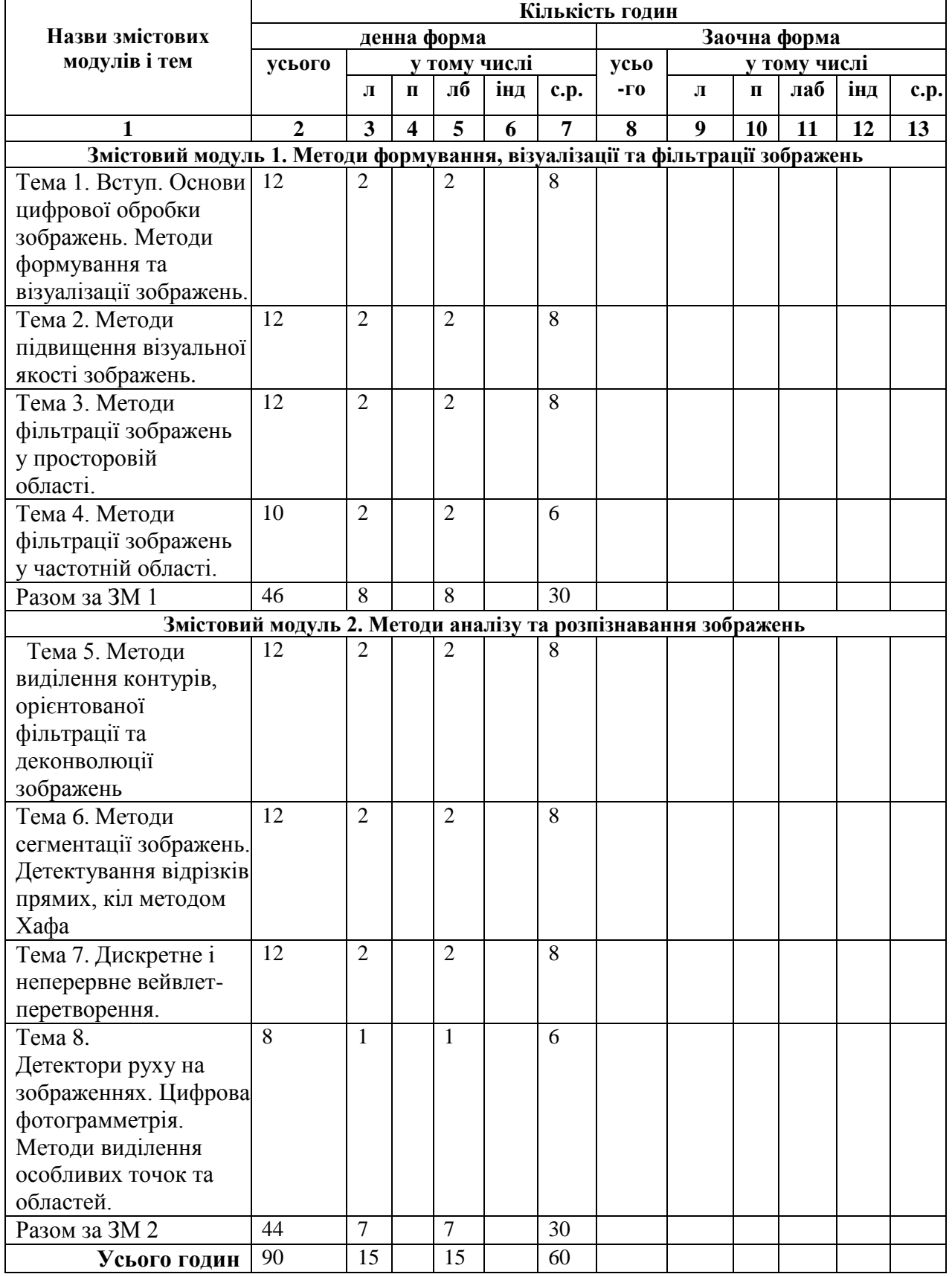

# **5.2. Дидактична карта навчальної дисципліни**

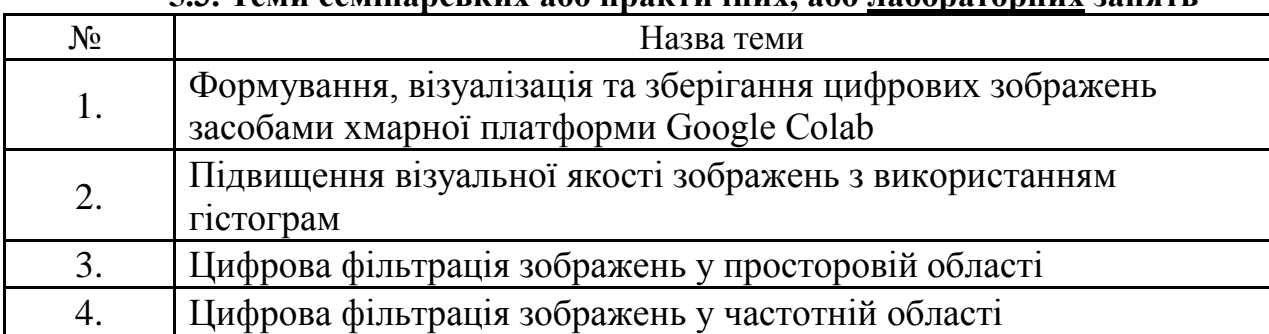

## **5.3. Теми семінарських або практичних, або лабораторних занять**

**Примітка.** Методичні рекомендації та завдання до лабораторних робіт доступні на інтернетресурсах: <https://1drv.ms/u/s!AhOsGh-O8NgYlypGw7qK3sdaHdVH?e=LowJ8t> [https://colab.research.google.com.](https://colab.research.google.com/)

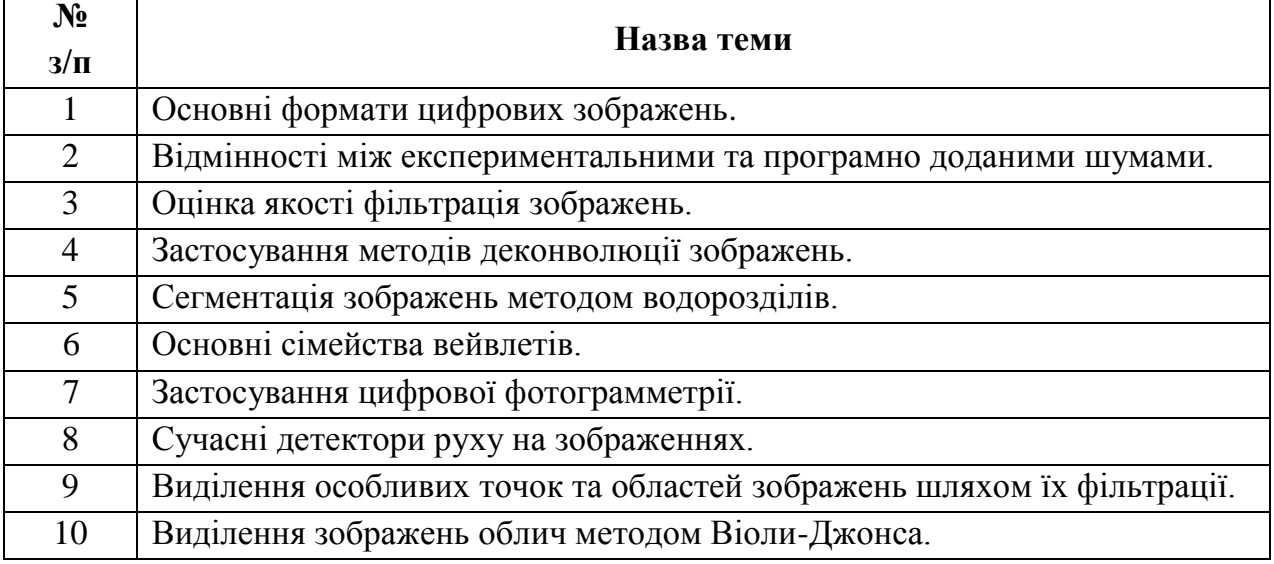

#### **5.4. Самостійна робота**

## **6. Форми і методи навчання**

**Форми навчання** – це проблемні й оглядові лекції, лабораторні заняття, заняття із застосуванням комп'ютерної та телекомунікаційної техніки, інтерактивні заняття з навчанням одних студентів іншими, інтегровані заняття, проблемні заняття, відеолекції, відеозаняття і відеоконференції засобами Google Meet, Zoom, Cisco Webex, заняття з використанням системи електронного навчання Moodle.

**Методи:** проблемний виклад матеріалу, частково-пошукові та дослідницькі лабораторні практикуми, презентації, консультації і дискусії, робота в інтернет-класі: електронні лекції, лабораторні роботи, дистанційні консультації та ін., спрямовані на активізацію і стимулювання навчально-пізнавальної діяльності студентів.

**Підходи до навчання**: використовуються студентоцентрований, проблемноорієнтований, діяльнісний, комунікативний, професійно-орієнований, міждисциплінарний підходи.

**Реалізація навчального процесу** здійснюється під час лекційних, лабораторних занять, самостійної позааудиторної роботи з використанням сучасних інформаційних технологій навчання, консультацій з викладачами.

#### Для **формувань уміння та навичок** застосовуються такі **методи навчання**:

- вербальні/словесні *(лекція, пояснення, розповідь, бесіда, інструктаж);*
- наочні *(спостереження, ілюстрація, демонстрація);*
- практичні *(проведення експерименту, практики);*
- пояснювально-ілюстративний або інформаційно-рецептивний, який передбачає пред'явлення готової інформації викладачем та її засвоєння студентами*;*
- репродуктивний *(виконання лабораторних завдань за зразком);*
- метод проблемного викладу матеріалу на лекційних заняттях*.*

#### **Технічне й програмне забезпечення/обладнання.**

Комп'ютери в комп'ютерних класах 8 к. ЧНУ кафедри КСМ та в комп'ютерних класах 9 к. ЧНУ кафедри ІТтаКФ з наступною конфігурацією:

- Motherboard Asus Prime H310M-A R2.0

- CPU Intel Pentium Gold G5400 (BX80684G5400) s1151 BOX
- SSD Apacer AS350 Panther 240GB 2.5" SATAIII TLC (AP240GAS350-1)
- Memory HyperX DDR4-2400 8192MB PC4-19200 Fury Black (HX424C15FB2/8)
- Case GameMax ET-207 400 Вт
- Keyboard Defender Element HB-520 PS/2 Black (45520)
- Mouse 2E MF107 USB Black (2E-MF107UB
- Monitor 21.5" Philips.

Програмне забезпечення: ліцензійні пакети Windows 10, MS Office sotfware 79P-05726 OfficeProPlus 2019 UKR OLP NL Acdmc Non-specific No Level (Word, Excel, Power Point, Access); відкриті пакети Linux, Ubuntu чи спеціалізовані інші; хмарний сервіс Google Colab.

## **7. Система контролю та оцінювання**

## **7.1. Розподіл максимально можливої кількості балів, які отримують студенти за виконання всіх видів навчальної діяльності**

**Змістовий модуль 1.** Методи формування, візуалізації та фільтрації зображень Т1. Вступ. Основи цифрової обробки зображень. Методи формування та візуалізації зображень (тест № 1 – 2 бали).

Т2. Методи підвищення візуальної якості зображень (виконання лабораторної роботи  $N_2$ 1 – 7 балів).

Т3. Методи фільтрації зображень у просторовій області (тест № 2 – 3 бали).

Т4. Методи фільтрації зображень у частотній області (виконання лабораторної роботи  $N_2^2 - 8$  балів).

М1. Модульна контрольна робота №1 – 5 балів.

#### **Змістовий модуль 2.** Методи аналізу та розпізнавання зображень

Т5. Методи виділення контурів, орієнтованої фільтрації та деконволюції зображень (тест  $N_2$ 3 – 2 бали).

Т6. Методи сегментації зображень. Детектування відрізків прямих, кіл методом Хафа (виконання лабораторної роботи №3 – 10 балів).

Т7. Дискретне і неперервне вейвлет-перетворення (тест №4 – 3 бали).

Т8. Детектори руху на зображеннях. Цифрова фотограмметрія. Методи виділення особливих точок та областей (виконання лабораторної роботи №4 – 10 балів). М2. Модульна контрольна робота №2 – 10 балів.

| Сума балів за всі             | Оцінка      | Оцінка за національною шкалою                         |                      |  |  |  |  |
|-------------------------------|-------------|-------------------------------------------------------|----------------------|--|--|--|--|
| види навчальної<br>діяльності | <b>ECTS</b> | для екзамену, курсового<br>проекту (роботи), практики | для заліку           |  |  |  |  |
| $90 - 100$                    | $\mathbf A$ | відмінно                                              | зараховано           |  |  |  |  |
| $80 - 89$                     | B           |                                                       |                      |  |  |  |  |
| $70 - 79$                     | $\mathbf C$ | добре                                                 |                      |  |  |  |  |
| $60 - 69$                     | D           |                                                       |                      |  |  |  |  |
| $50 - 59$                     | E           | задовільно                                            |                      |  |  |  |  |
|                               | <b>FX</b>   | незадовільно з можливістю                             | не зараховано        |  |  |  |  |
| $35 - 49$                     |             |                                                       | 3 МОЖЛИВІСТЮ         |  |  |  |  |
|                               |             | повторного складання                                  | повторного складання |  |  |  |  |
|                               | F           | незадовільно з обов'язковим                           | не зараховано        |  |  |  |  |
| $0 - 34$                      |             |                                                       | з обов'язковим       |  |  |  |  |
|                               |             | повторним вивченням<br>дисципліни                     | повторним вивченням  |  |  |  |  |
|                               |             |                                                       | ДИСЦИПЛІНИ           |  |  |  |  |

**7.2. Шкала оцінювання: національна та ЄКТС**

#### **7.3. Засоби оцінювання**

Засобами оцінювання результатів навчання студента є: завдання для виконання лабораторних робіт, тести, а також модульні контрольні роботи.

#### **7.4. Форми поточного та підсумкового контролю**

Формами поточного контролю рівня знань є усна та письмова відповідь студента при захисті виконаних лабораторних робіт, кількість отриманих балів при виконанні тестового завдання, а також письмова відповідь при написанні модульних контрольних робіт.

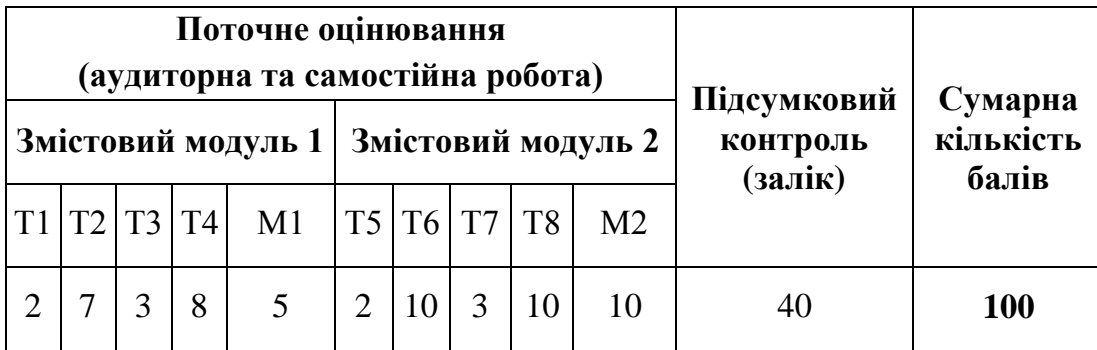

Формою підсумкового контролю рівня знань є усна та письмова відповідь студента при здачі заліку.

## **7.5. Політика дисципліни**

Визначається системою вимог викладача щодо рівня знань і засвоєння матеріалу студентом при вивченні дисципліни, та ґрунтується на засадах академічної доброчесності з урахуванням норм законодавства України щодо академічної доброчесності та Статуту, положень Університету, й інших нормативних документів, які регламентують організацію освітнього процесу при вивченні дисципліни.

Вимоги стосуються заохочень і нарахування додаткових балів за активну участь у дискусіях щодо аналізу і обговорення тематичного матеріалу на лекціях і лабораторних заняттях, ґрунтовної підготовки до занять, відсутності пропусків без поважних причин, виявлення поглиблених знань під час захисту звітів з лабораторного практикуму і модульного контролю.

#### **7.6. Умови зарахування результатів неформальної освіти**

Студент, згідно Положення ЧНУ «Про неформальну освіту» може отримати додаткові бали, або бути звільненим від окремих видів роботи з окремих тем, якщо у нього наявні сертифікати про неформальну освіту з проблем, які вивчаються на дисципліні «Методи цифрової обробки зображень».

Також, як виконані види роботи з відповідних тем зараховуються студенту бали за наукові публікації у матеріалах науково-практичних конференцій та фахових чи апробаційних виданнях.

#### **8. Рекомендована література**

#### **Фахова (основна)**

- 1. Методи цифрової обробки зображень: методичні вказівки до лабораторних робіт / уклад.: С.В. Баловсяк, Х.С. Одайська. Чернівці: ЧНУ, 2022. – 48 с.
- 2. Вовк С.М. Методи обробки зображень та комп'ютерний зір : навч. посіб. / С.М. Вовк, В.В. Гнатушенко, М.В. Бондаренко; Дніпропетр. нац. ун-т ім. Олеся Гончара. – Дніпропетровськ : Ліра, 2016. –147 с.
- 3. Мельник Р.А. Алгоритми та методи опрацювання зображень: навч. посіб. / Р.А. Мельник; Нац. ун-т "Львів. політехніка". – Львів : Вид-во Львів. політехніки, 2017.  $-217$  c.
- 4. Рибальченко М.О. Цифрова обробка сигналів. Навчальний посібник / М.О. Рибальченко, О.П. Єгоров, В.Б. Зворикін. – Дніпро: НМетАУ, 2018. – 79 с. – https://nmetau.edu.ua/file/navchalniy\_posibnik\_tsos.pdf
- 5. Філатова Г.Є. Проектування цифрових фільтрів : навч. посіб. за курсом "Обробка сигналів і зображень" / Г.Є. Філатова; Нац. техн. ун-т "Харків. політехн. ін-т". – Харків : ХНАДУ : НТУ "ХПІ", 2017. – 119 с.
- 6. Білинський, Й. Й. Методи обробки зображень в комп'ютеризованих оптикоелектронних системах : монографія / Й. Й. Білинський – Вінниця : ВНТУ,  $2010. - 272$  c.
- 7. Gonzalez R. Digital image processing / R. Gonzalez, R. Woods. 4th edidion, Pearson/ Prentice Hall, NY, 2018. – 1192 p.
- 8. Intelligent Imaging and Analysis / Ed. DaeEun Kim, Dosik Hwang. Switzerland, Basel: MDPI, 2020. – 492 p. URL: https://mdpi.com/books/pdfview/book/2059. DOI: 10.3390/books978-3-03921-921-6.

#### **Допоміжна**

- 9. Baleanu D. Advances in wavelet theory and their applications in engineering, physics and technology / D. Baleanu. – InTech,  $2012. - 646$  p.
- 10.Nickolas P. Wavelets: a student guide / P. Nickolas. UK: Cambridge University Press,  $2017. - 275$  p.
- 11.Bovik A.L. The Essential Guide to Image Processing / A. L. Bovik. Elsevier Inc., 2009. – 853 p.
- 12.Krigg S. Computer Vision Metrics. Survey, Taxonomy, and Analysis / S. Krigg. Spredd Open, 2014. – 498 p.
- 13.Кормановський С. І. Око-процесорна обробка та розпізнавання образної інформації за геометричними ознаками / С. І. Кормановський, В.П. Кожем'яко. — Вінниця: УНІВЕРСУМ-Вінниця, 2008. – 160 с.
- 14.Кутковецький В.Я. Розпізнавання образів: Навчальний посібник / В.Я. Кутковецький. – Миколаїв: Вид-во МДГУ ім. П.Могили, 2017. – 420 с.
- 15.Субботін С. О. Нейронні мережі : теорія та практика: навч. посіб. / С. О. Субботін. – Житомир : Вид. О. О. Євенок, 2020. –184 с. URL: http://eir.zntu.edu.ua/bitstream/123456789/6800/1/Subbotin\_Neural.pdf.

## **9. Інформаційні ресурси**

- 1. <https://csn.chnu.edu.ua/about-us/ok-rivni/>
- 2. [https://csn.chnu.edu.ua/spetsialnist-123-komp-yuterna-inzheneriya-opp-komp](https://csn.chnu.edu.ua/spetsialnist-123-komp-yuterna-inzheneriya-opp-komp-yuterna-inzheneriya-magistratura-1-5-r/)[yuternainzheneriya-magistratura-1-5-r/](https://csn.chnu.edu.ua/spetsialnist-123-komp-yuterna-inzheneriya-opp-komp-yuterna-inzheneriya-magistratura-1-5-r/)
- 3. https://1drv.ms/u/s!AhOsGh-O8NgYlypGw7qK3sdaHdVH?e=LowJ8t
- 4. https://colab.research.google.com
- 5. [https://www.tensorflow.org](https://www.tensorflow.org/)
- 6. www.scipy-lectures.org